# Wowza ClearCaster

Updated on 04/20/2023 2:16 pm PDT

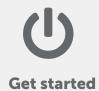

Install the Wowza ClearCaster appliance and start using it.

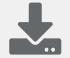

#### **Software updates**

Update Wowza ClearCaster and view the latest updates and release notes.

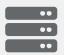

### Manage an appliance

Register a Wowza ClearCaster appliance and manage its settings.

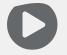

### **Create and manage broadcasts**

Create and manage Wowza ClearCaster broadcasts to any destination.

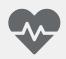

## **Monitor broadcasts**

Monitor Wowza ClearCaster stream health and viewer engagement for live and archived broadcasts.